## **Michael Buhlmann**

## **Mathematikaufgaben > Funktionen > Parabeln**

**Aufgabe**: Gegeben ist die allgemeine Parabel p<sub>1</sub>:  $y = -\frac{1}{2}x^2 + 8$ 2  $y = -\frac{1}{x^2} + 8$  und die nach oben geöffnete Normalparabel p<sub>2</sub>:  $y = x^2 - 4x$  . Die zwei Nullstellen N<sub>1</sub>, N<sub>2</sub> der Parabel p<sub>1</sub> sowie die Scheitelpunkte S<sub>1</sub> der Parabel p<sub>1</sub> und S<sub>2</sub> der Parabel p<sub>2</sub> bilden die Dreiecke  $\Delta S_1N_1S_2$  und  $\Delta S_2N_2S_1$ . Wie verhalten sich die Flächeninhalte des Dreiecks ΔS<sub>1</sub>N<sub>1</sub>S<sub>2</sub> und des Dreiecks ΔS<sub>2</sub>N<sub>2</sub>S<sub>1</sub> zueinander?

**Lösung**: I. Die Nullstellen von allgemeinen Parabeln der Form  $y = ax^2 + c$  errechnen sich als:  $y = 0$  $\Leftrightarrow$  ax<sup>2</sup>+c = 0 => *a*  $x_{1,2} = \pm \sqrt{-\frac{c}{\pi}}$  (rein quadratische Gleichung). Zur Bestimmung der Nullstellen einer Normalparabel y =  $x^2$  + bx + c ist die Gleichung: y = 0 zu lösen. Dies geschieht auf Grund von: y = 0 ⇔  $x^2$ +bx+c = 0 =>  $x_{1,2} = -\frac{b}{2} \pm \sqrt{\frac{b}{a}}^2 - c$ J  $\left(\frac{b}{a}\right)$ l ſ  $=-\frac{b}{2}\pm$ 2  $v_{1,2}$  – 2 –  $v_{2}$  – 2 (b-c-Formel). Im Fall der Existenz der Lösungen  $x_1$ ,  $x_2$ heißen die Nullstellen:  $N_1(x_1|0)$ ,  $N_2(x_2|0)$  und sind Schnittpunkte mit der x-Achse des x-y-Koordinatensystems.

II. Allgemeine Parabeln der Form  $y = ax^2+c$  haben den Scheitelpunkt S(0|c). Im Fall der Normalform  $y = x^2 + bx + c$  einer Normalparabel kann die Bestimmung des Scheitelpunkts S(d|e) mit Hilfe der quadratischen Ergänzung erfolgen:

$$
y = x^{2} + bx + c = x^{2} + bx + \left(\frac{b}{2}\right)^{2} + c - \left(\frac{b}{2}\right)^{2} = \left(x + \frac{b}{2}\right)^{2} + c - \left(\frac{b}{2}\right)^{2}
$$

oder vermöge d = 2 −  $\frac{b}{2}$ , so dass sich mit dem Einsetzen des Wertes x = 2 − *b* in die Parabelgleichung und dem Errechnen der y-Koordinaten y = 2 2  $\overline{\phantom{a}}$ J  $\left(\frac{b}{a}\right)$ l *c* − $\left(\frac{b}{2}\right)^2$  = e der Scheitelpunkt S(d|e) ergibt.

III. Zur Geradenbestimmung lässt sich noch sagen: Aus zwei Punkten P(x<sub>P</sub>|y<sub>P</sub>), Q(x<sub>O</sub>|y<sub>O</sub>) lässt sich eine Gerade der Form g: y = mx + c errechnen mit: m = *Q P Q P*  $x<sub>o</sub> - x$  $y_o - y$ − − und  $c = y_P - mx_P$ . Liegt ein Punkt  $P(x_P|y_P)$  und die Steigung m vor, so lässt sich c = y<sub>P</sub>–mx<sub>P</sub> direkt bestimmen. Die Nullstelle einer Geraden folgt mit den Gleichungsumformungen:  $y = 0 \Leftrightarrow mx + c = 0 \Leftrightarrow x =$ *m* − <sup>*c*</sup> (m ≠ 0).

IV. Wir berechnen zunächst die Nullstellen der Parabel p<sub>1</sub>:  $y = -\frac{1}{2}x^2 + 8$ 2  $y = -\frac{1}{2}x^2 + 8$  als:  $y = 0 \Leftrightarrow -\frac{1}{2}x^2 + 8$ 2  $-\frac{1}{2}x^2+8=0 \Leftrightarrow 8=\frac{1}{2}x^2$ 2  $\frac{1}{2}x^2 \Leftrightarrow 16 = x^2 \Leftrightarrow x = \pm 4$ und haben:  $N_1(-4|0)$ ,  $N_2(4|0)$ .

V. Der Scheitelpunkt der allgemeinen Parabel p<sub>1</sub>:  $y = -\frac{1}{2}x^2 + 8$ 2  $y = -\frac{1}{2}x^2 + 8$  kann unmittelbar abgelesen werden als: S<sub>1</sub>(0|8). Der Scheitelpunkt der nach oben geöffneten Normalparabel p<sub>2</sub>:  $y = x^2 - 4x$  ergibt sich mit Hilfe der quadratischen Ergänzung:

 $y = x^2 - 4x = x^2 - 4x + 2^2 - 2^2 = (x - 2)^2 - 4$ als:  $S_2(2|-4)$ .

VI. Wir benötigen noch die Gerade g durch die Scheitelpunkte  $S_1(0|8)$  und  $S_2(2|-4)$ . Sie ist nun zu bestimmen. Mit dem Ansatz g: y = mx + c ergibt sich mit  $S_1(0|8)$  sofort: c = 8, weiter: m =  $\frac{1}{\sqrt{2}}$  = −  $-4 2 - 0$  $4 - 8$ 

2  $\frac{-12}{2}$  = -6, so dass g: y = -6x + 8 erfüllt ist. Die <u>Nullstelle</u> der Geraden ist auf Grund von:  $y = 0 \Leftrightarrow -6x + 8 = 0 \Leftrightarrow 8 = 6x \Leftrightarrow x = 4/3$ 

der Punkt N(4/3|0).

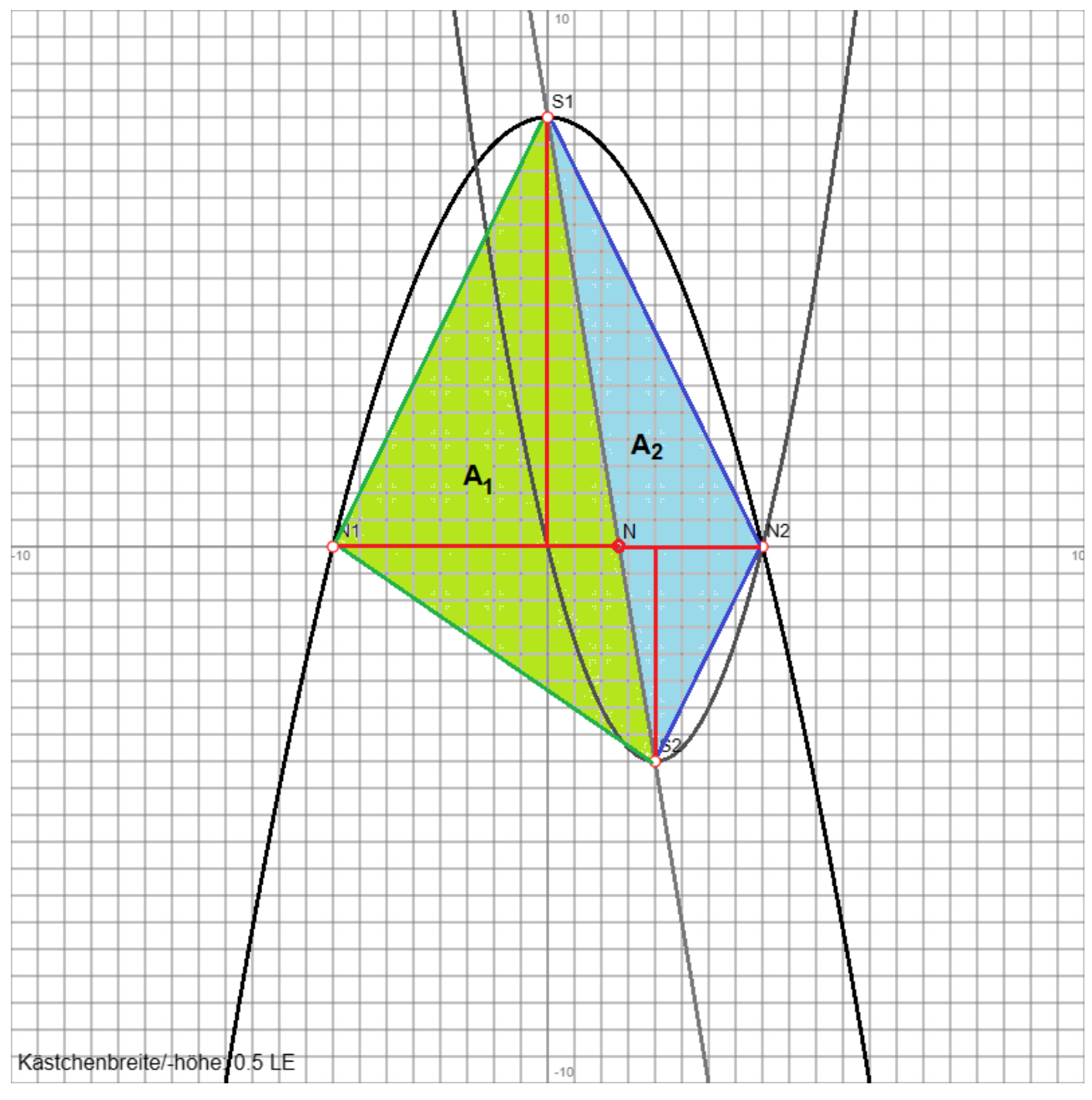

VII. Die Gerade g schneidet die (waagerechte) Strecke  $\,N_{1}N_{2}\,$  bei x = 4/3, die Teilstrecken  $\,N_{1}N\,$ und  $NN_{_2}$  sind g<sub>1</sub> =  $N_{1}N_{1}$  = 4/3 – (-4) = 16/3 LE und g<sub>2</sub> =  $NN_{_2}$  = 4 – 4/3 = 8/3 LE groß. Der Schei-

telpunkt S<sub>1</sub>(0|8) ist (horizontal) von der x-Achse h<sub>1</sub> = 8 – 0 = 8 LE, der Scheitelpunkt S<sub>2</sub>(2|-4) von der x-Achse  $h_2 = 0 - (-4) = 4$  LE entfernt. Damit sind Grundseiten  $g_1$ ,  $g_2$  und Höhen  $h_1$ ,  $h_2$  der vier Dreiecke gegeben, von denen je zwei den Flächeninhalt A<sub>1</sub> des Dreiecks  $\Delta S_1N_1S_2$  und A<sub>2</sub> des Dreiecks ΔS<sub>2</sub>N<sub>2</sub>S<sub>1</sub> bilden.

VIII. Der Flächeninhalt des Dreiecks ΔS<sub>1</sub>N<sub>1</sub>S<sub>2</sub> berechnet sich (aus dem von zwei Dreiecken) als:

$$
A_1 = \frac{1}{2} g_1 h_1 + \frac{1}{2} g_1 h_2 = \frac{1}{2} g_1 (h_1 + h_2) = \frac{1}{2} \cdot \frac{16}{3} \cdot (8 + 4) = \frac{1}{2} \cdot \frac{16}{3} \cdot 12 = 2 \cdot 16 = 32 \text{ FE},
$$

der des Dreiecks ΔS<sub>2</sub>N<sub>2</sub>S<sub>1</sub> (ebenfalls aus dem von zwei Dreiecken) als:

$$
\mathsf{A}_2 = \frac{1}{2} g_2 h_1 + \frac{1}{2} g_2 h_2 = \frac{1}{2} g_2 (h_1 + h_2) = \frac{1}{2} \cdot \frac{8}{3} \cdot (8 + 4) = \frac{1}{2} \cdot \frac{8}{3} \cdot 12 = 2 \cdot 8 = 16 \text{ FE}.
$$

IX. Wir bilden das Verhältnis der beiden Flächeninhalte  $A_1$  und  $A_2$  zueinander:  $A_1:A_2 = 32:16 = 2:1$ ,

d.h.: die Fläche  $A_1$  ist doppelt so groß wie die Fläche  $A_2$ .

(FE = Flächeneinheiten, LE = Längeneinheiten)

www.michael-buhlmann.de / 12.2023 / Aufgabe 1959